ThorroldFox IP Monitor Crack Free

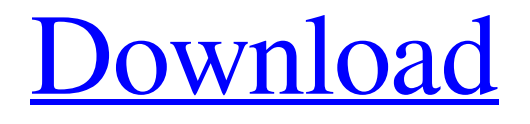

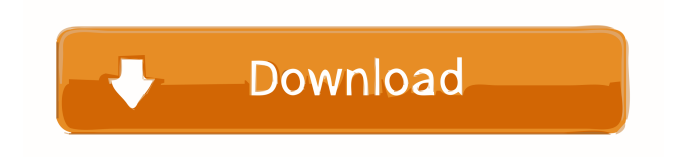

# **ThorroldFox IP Monitor Crack Keygen For (LifeTime) [Mac/Win] (2022)**

A simple tool that can help you monitor your IP address and perform various tasks if any changes occur. OpenScreen is a beautiful, powerful tool to separate the screen and clipboard for each user. The most important feature of this utility is that it does not require administrator rights. OpenScreen supports multiple monitors. If you often receive new documents from coworkers or access another screen, then OpenScreen is for you! OpenScreen Description: OpenScreen lets you save a copy of your screen so that you can use it as a clipboard and view it at the same time on another screen. Open

Screen enables you to create a separate copy of your current screen in a separate window. The advantage of using the program is that you can view the screen and the current clipboard at the same time. It uses a very useful feature of the Windows operating system, which allows you to use your current window as a clipboard for another window. At present, there are several ways to handle multiple screens. Open Screen is a practical, effective and user-friendly tool that will make you start using this feature more often. What's New in Version 5.6.7: Fixed two bugs. Open Screen 5.6.7

Description: Open Screen is a practical, effective and user-friendly tool that will make you start using this feature more often. Are you looking for a simple, fast and effective way to remove orphaned permissions and orphaned folders? Task Manager Uninstaller can help you with all of these problems. It removes orphaned folders and permissions by running a process that finds and removes orphaned files and folders. If you're a frequent user of Windows and use Windows for several years, you've probably noticed that the system tends to form many orphaned folders and files. This happens not because of the normal operation of Windows, but because of several Windows errors, problems with file associations, the removal of applications or other events that cause orphaned files. When one of these events occurs, the application

that opens your files or folders doesn't recognize them, so it starts to create a folder for each file. Task Manager Uninstaller is a tool that helps you to repair orphaned folders and permissions, you can use it to recover the lost disk space and improve your computer performance. You can use the tool to scan all of the hard disks on your computer and repair orphaned

#### **ThorroldFox IP Monitor Crack + Serial Number Full Torrent**

KeyMACRO.NET is the fast and easy to use Macro recorder that creates and executes custom keyboard macros or sequences of keyboard commands. Users can create macros to automate any repetitive process and can also record the keyboard shortcuts for simple tasks like copying and pasting. It's not just for Windows OS either as you can also record Mac OS and Linux keyboard shortcuts too. You can even have the program read and execute any command on your PC that you type in the terminal window. KeyMACRO.NET is a part of the KeyMACRO program suite. KeyMACRO.NET v2.0 has an interface that is very similar to the one offered by the KeyMACRO.NET v3.0 program. You can use it to record, edit and export macros, as well as to convert and run any file or program you want. KeyMACRO.NET also comes with a built-in fully functional command-line interface that allows you to perform various operations and to convert and execute any text files you want. Feature Overview: \* Macro and keystroke recorder \* Macro editor \* Import/export macros \* Macro listing \* Save macros as plain text \* Export macros \* Edit macros \* Paste macros \* Export macros to an.vbs or.ps1 \* Convert.doc to.html \* Execute.exe \* Execute.vbs,.cmd,.bat,.sh,.csh \* Execute.jse \* Execute.js,.py \* Execute.shtml,.php,.php3,.php4,.html,.htm,.asp,.aspx \* Execute.ini \* Execute.sql,.pl,.plsql,.asp,.aspx,.dtml,.htm,.html,.php,.php4,.php5,.aspx,.aspx3,.php3,.php4 \* Execute.xml \* Execute.xml3,.xsd,.xsl,.xsd,.xsl,.wsdl,.wsp,.wadl \* Execute.json \* Execute.sh,.bat,.csh \* Execute.pl,.tcl \* Convert and

execute.ini \* Execute.com,.vbs,.cmd,.bat,.sh,.csh,.js 77a5ca646e

## **ThorroldFox IP Monitor Keygen Full Version Download [32|64bit]**

ThorroldFox IP Monitor is a program to help you monitor your IP address and perform various tasks if any changes occur. Constantly monitors for changes It displays a user-friendly interface which makes it very easy to use and set up. On its main window you get to view the current IP address along with the time it was last changed and a log that contains any activity. IP changes can appear due to various reasons and can interfere with the proper functionality of your computer, most often leaving you without a properly working Internet connection. Which is why it's important to be aware of any changes that take place, so you know when to act. ThorroldFox IP Monitor is mostly designed to take action when you're not at the computer. For this, it's fitted with certain features which allow it to take immediate action when the IP address changes. Configure notifications and refresh intervals You can set the application to check for changes at regular intervals (minutes, hours and days) or toggle the auto detect function. This way, you are automatically notified when an event takes place. As far as notifications go, ThorroldFox IP Monitor is capable of sending you an email that tells you of any alterations. All you have to do is provide the to and from email addresses, as well as server IP and port number. The application doesn't offer you any kind of remote control so you can't really do anything when you're alerted of the change except go to the computer and restore the IP address. ThorroldFox IP Monitor does however allow you to have it automatically run executables and scripts from your computer as soon as the IP address is modified. To end with In closing, if you're looking for a simple and efficient way of dealing with sudden changes of your IP address, ThorroldFox IP Monitor is a tool that can help you out. Click to expand... Thank you! I did find this one and it seems to be a very good program. It looks like I'll be purchasing it.Q: Cant set result of shell script execution through npm-script to var Im trying to execute a shell script to start the node server in my package.json file but the script doesnt seem to run when I start npm run start which is what I'm trying to do. This is my package ison { "name": "test

#### **What's New In?**

ThorroldFox IP Monitor is an easy to use tool designed to help you monitor your IP address and perform various tasks if any changes occur. Constantly monitors for changes It displays a user-friendly interface which makes it very easy to use and set up. On its main window you get to view the current IP address along with the time it was last changed and a log that contains any activity. IP changes can appear due to various reasons and can interfere with the proper functionality of your computer, most often leaving you without a properly working Internet connection. Which is why it's important to be aware of any changes that take place, so you know when to act. ThorroldFox IP Monitor is mostly designed to take action when you're not at the computer. For this, it's fitted with certain features which allow it to take immediate action when the IP address changes. Configure notifications and refresh intervals You can set the application to check for changes at regular intervals (minutes, hours and days) or toggle the auto detect function. This way, you are automatically notified when an event takes place. As far as notifications go, ThorroldFox IP Monitor is capable of sending you an email that

tells you of any alterations. All you have to do is provide the to and from email addresses, as well as server IP and port number. The application doesn't offer you any kind of remote control so you can't really do anything when you're alerted of the change except go to the computer and restore the IP address. ThorroldFox IP Monitor does however allow you to have it automatically run executables and scripts from your computer as soon as the IP address is modified. To end with In closing, if you're looking for a simple and efficient way of dealing with sudden changes of your IP address, ThorroldFox IP Monitor is a tool that can help you out. ]]>2010-01-12T11:09:28+00:00 then our fucking hero freefalling, freefalling, freefalling through the nothingness. And when the only sound you can hear is the sound of your own blood roaring in your ears, you'll know you made it. Always remember you're a hero. You may not know it now, but you have been chosen to do something great. Something so important it can't be measured in dollars and cents and how many followers you have on your twitter page. You may not know it now, but you're a hero because heroes don't really know they're heroes. A hero has no credentials. A hero is flawed, so they fail. But a hero is also perfect. Because they live in the real

### **System Requirements:**

Kernels include Python 2.7, 2.6, 2.5, 3.4, 3.3, 3.2, 2.8, 2.6.3, 2.6.5, 2.6.6, 2.6.7, 2.7.3, 2.8.0, 2.8.2, 2.8.3, 2.8.4, 2.8.5, 2.8.6, 2.8.7, 2.8.8, 2.9, 2.9.

#### Related links:

<https://dev.izyflex.com/advert/wav-file-size-reduce-software-crack-win-mac/> [https://media.smaskstjohnpaul2maumere.sch.id/upload/files/2022/06/PJMiQccWtDBuRh78ZyBs\\_06\\_5db79ed2ac4a786](https://media.smaskstjohnpaul2maumere.sch.id/upload/files/2022/06/PJMiQccWtDBuRh78ZyBs_06_5db79ed2ac4a78684c9130d96224a8de_file.pdf) [84c9130d96224a8de\\_file.pdf](https://media.smaskstjohnpaul2maumere.sch.id/upload/files/2022/06/PJMiQccWtDBuRh78ZyBs_06_5db79ed2ac4a78684c9130d96224a8de_file.pdf) [https://tutorizone.com/wp-content/uploads/2022/06/MAGIX\\_Photo\\_Clinic.pdf](https://tutorizone.com/wp-content/uploads/2022/06/MAGIX_Photo_Clinic.pdf) <http://fotoluki.ru/wp-content/uploads/2022/06/Kile.pdf> <https://earthoceanandairtravel.com/wp-content/uploads/2022/06/athmar.pdf> <https://www.bigdawgusa.com/my-opera-community-widget-crack-keygen-free-download-pc-windows/> [https://hestur.se/upload/files/2022/06/U9UUIs5wQqP6ptYPcZpn\\_06\\_5db79ed2ac4a78684c9130d96224a8de\\_file.pdf](https://hestur.se/upload/files/2022/06/U9UUIs5wQqP6ptYPcZpn_06_5db79ed2ac4a78684c9130d96224a8de_file.pdf) https://kedaifood.com/wp-content/uploads/2022/06/Ultimate Settings Panel.pdf [https://socialspanish.co/wp-content/uploads/2022/06/TestCop\\_for\\_Resharper.pdf](https://socialspanish.co/wp-content/uploads/2022/06/TestCop_for_Resharper.pdf) <https://stylovoblecena.com/wp-content/uploads/2022/06/moorfla.pdf>